# **Linked Lists**

Hitesh Boinpally Summer 2023

## Agenda

- Linked Nodes review
- Linked Lists
- Practice
- Reminders

## Agenda

- Linked Nodes review
- Linked Lists
- Practice
- Reminders

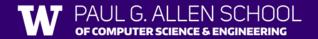

### Linked Nodes So Far

- Sequences of nodes connected together
- Using the ListNode class
- Traversals over these sequences with while loops

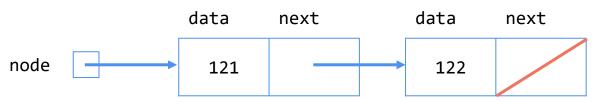

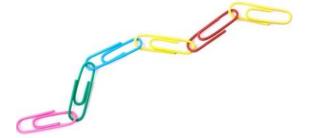

## Agenda

- Linked Nodes review
- Linked Lists

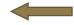

- Practice
- Reminders

New collection named LinkedIntList

- New collection named LinkedIntList
- Same kinds of methods as the ArrayIntList
  - add, add, get, indexOf, remove, size, toString

- New collection named LinkedIntList
- Same kinds of methods as the ArrayIntList
  - add, add, get, indexOf, remove, size, toString
- Implemented with chain of linked nodes

- New collection named LinkedIntList
- Same kinds of methods as the ArrayIntList
  - add, add, get, indexOf, remove, size, toString
- Implemented with chain of linked nodes
  - Keeps reference to its front as a field
  - null is the end of the list
  - If front is null, list is empty

- Implemented with chain of linked nodes
  - Keeps reference to its front as a field
  - o null is the end of the list; if front is null, list is empty

### LinkedIntList

### front

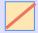

add(index)
add(index, value)
indexOf(value)
remove(index)
size()
toString()

- Implemented with chain of linked nodes
  - Keeps reference to its front as a field
  - o null is the end of the list; if front is null, list is empty

### LinkedIntList

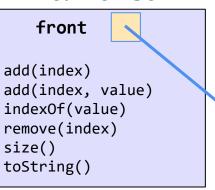

### ListNode

| data | next |
|------|------|
| 16   |      |

- Implemented with chain of linked nodes
  - Keeps reference to its front as a field
  - o null is the end of the list; if front is null, list is empty

### LinkedIntList

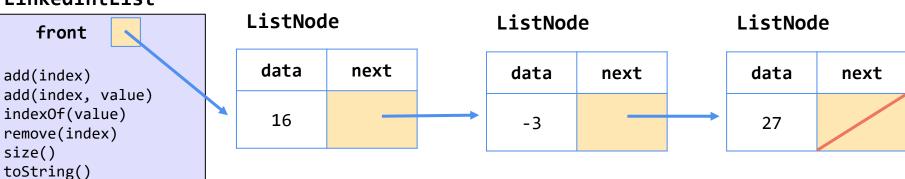

# remove(int value) Visualization

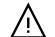

```
public void remove(int value) {
                                                                  Client calls list.remove(-3)
    if (front != null) {
       // ... front case
       else {
           ListNode curr = front;
           while (curr != null && curr.data != value) {
               curr = curr.next;
            if (curr != null) {
               curr = curr.next;
               size--;
   }front
                        data
                                 next
                                               data
                                                                      data
                                                                                               data
                                                                                                       next
                                                       next
                                                                              next
                                                42
                                                                        -3
                                                                                                27
                          16
```

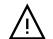

```
public void remove(int value) {
                                                                 Client calls list.remove(-3)
    if (front != null) {
       // ... front case
       else {
           ListNode curr = front;
           while (curr != null && curr.data != value) {
               curr = curr.next;
           if (curr != null) {
               curr = curr.next;
               size--;
   }front
                        data
                                 next
                                               data
                                                                      data
                                                                                              data
                                                       next
                                                                              next
                                                                                                       next
                                                42
                                                                       -3
                                                                                                27
                          16
       curr
```

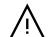

```
public void remove(int value) {
                                                                  Client calls list.remove(-3)
    if (front != null) {
       // ... front case
       else {
           ListNode curr = front;
           while (curr != null && curr.data != value) {
               curr = curr.next;
           if (curr != null) {
               curr = curr.next;
               size--;
   }front
                        data
                                 next
                                               data
                                                                      data
                                                                                               data
                                                       next
                                                                              next
                                                                                                       next
                                                42
                                                                       -3
                                                                                                27
                          16
                             curr
```

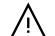

```
public void remove(int value) {
                                                                  Client calls list.remove(-3)
    if (front != null) {
       // ... front case
       else {
           ListNode curr = front;
           while (curr != null && curr.data != value) {
               curr = curr.next;
           if (curr != null) {
               curr = curr.next;
               size--;
   }front
                        data
                                 next
                                               data
                                                                      data
                                                                                              data
                                                       next
                                                                              next
                                                                                                       next
                                                42
                                                                       -3
                                                                                                27
                          16
                                                     curr
```

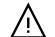

```
public void remove(int value) {
                                                                  Client calls list.remove(-3)
    if (front != null) {
       // ... front case
       else {
            ListNode curr = front;
           while (curr != null && curr.data != value) {
               curr = curr.next;
            if (curr != null) {
               curr = curr.next;
               size--;
    }front
                        data
                                 next
                                               data
                                                                      data
                                                                                               data
                                                       next
                                                                              next
                                                                                                       next
                                                42
                                                                       -3
                                                                                                27
                          16
                                                                             curr
```

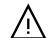

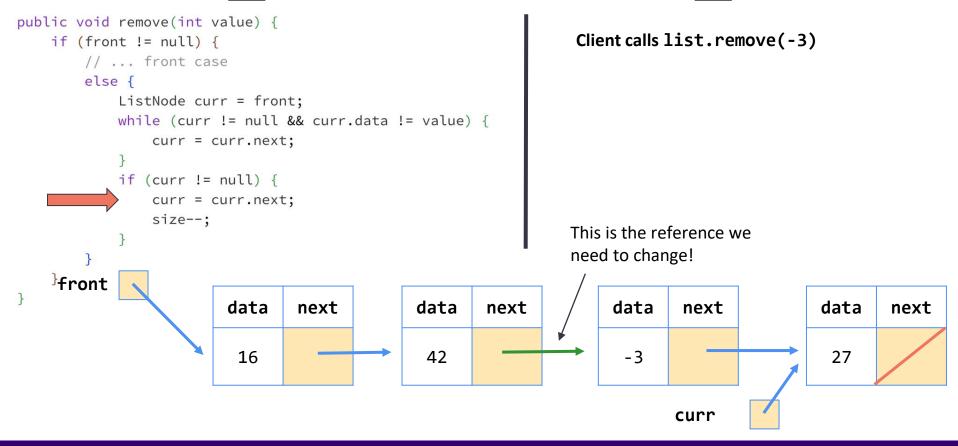

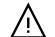

```
public void remove(int value) {
                                                                   Client calls list.remove(-3)
    if (front != null) {
        // ... front case
        else {
            ListNode curr = front;
            while (curr != null && curr.data != value) {
                curr = curr.next;
            if (curr != null) {
                curr = curr.next;
                size--;
                                                                  This is the reference we
                                                                  need to change!
   }front
                         data
                                 next
                                               data
                                                        next
                                                                       data
                                                                                                data
                                                                                next
                                                                                                         next
                                                 42
                                                                         -3
                                                                                                  27
                          16
                                                     curr
```

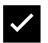

### With "Stopping One Early"

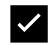

```
public void remove(int value) {
   if (front != null) {
                                                                    Client calls list.remove(-3)
       // ... front case
       else
            ListNode curr = front;
           while (curr.next != null && curr.next.data != value)
               curr = curr.next;
            if (curr.next != null) {
               curr.next = curr.next.next;
               size--;
                                                                    This is the reference we
                                                                    need to change!
      front
                          data
                                                 data
                                                          next
                                                                         data
                                                                                                  data
                                   next
                                                                                 next
                                                                                                          next
                                                   42
                                                                          -3
                                                                                                   27
                            16
```

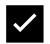

### With "Stopping One Early"

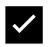

```
public void remove(int value) {
   if (front != null) {
                                                                    Client calls list.remove(-3)
       // ... front case
       else
            ListNode curr = front;
           while (curr.next != null && curr.next.data != value)
               curr = curr.next;
            if (curr.next != null) {
               curr.next = curr.next.next;
               size--;
                                                                    This is the reference we
                                                                    need to change!
      front
                          data
                                                 data
                                                          next
                                                                         data
                                                                                                  data
                                   next
                                                                                 next
                                                                                                          next
                                                  42
                                                                          -3
                                                                                                   27
                            16
                                curr
```

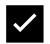

### With "Stopping One Early"

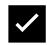

```
public void remove(int value) {
   if (front != null) {
                                                                    Client calls list.remove(-3)
       // ... front case
       else
            ListNode curr = front;
           while (curr.next != null && curr.next.data != value)
               curr = curr.next;
            if (curr.next != null) {
               curr.next = curr.next.next;
               size--;
                                                                    This is the reference we
                                                                    need to change!
      front
                          data
                                                 data
                                                          next
                                                                         data
                                                                                                  data
                                   next
                                                                                 next
                                                                                                          next
                                                  42
                                                                          -3
                                                                                                   27
                            16
                                curr
```

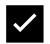

### ✓ With "Stopping One Early"

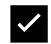

```
public void remove(int value) {
   if (front != null) {
                                                                    Client calls list.remove(-3)
       // ... front case
       else
            ListNode curr = front;
           while (curr.next != null && curr.next.data != value)
               curr = curr.next;
            if (curr.next != null) {
               curr.next = curr.next.next;
               size--;
                                                                    This is the reference we
                                                                    need to change!
      front
                          data
                                   next
                                                 data
                                                          next
                                                                         data
                                                                                                  data
                                                                                                          next
                                                                                 next
                                                  42
                                                                                                   27
                            16
                                                                          -3
                                curr
```

### Changing a list

- There are only two ways to change a linked list:
  - Change the value of front (modify the front of the list)
  - Change the value of <node>.next (modify middle or end of list to point somewhere else)
- Implications:
  - o To add in the middle, need a reference to the *previous* node
  - Front is often a special case